Windward Software Wiki - https://wiki.windwardsoftware.com/

## **Limiting users to one session with MS Terminal Services**

To limit users to only one session when logging in to a Terminal Server, make the following change under Terminal Services configuration:

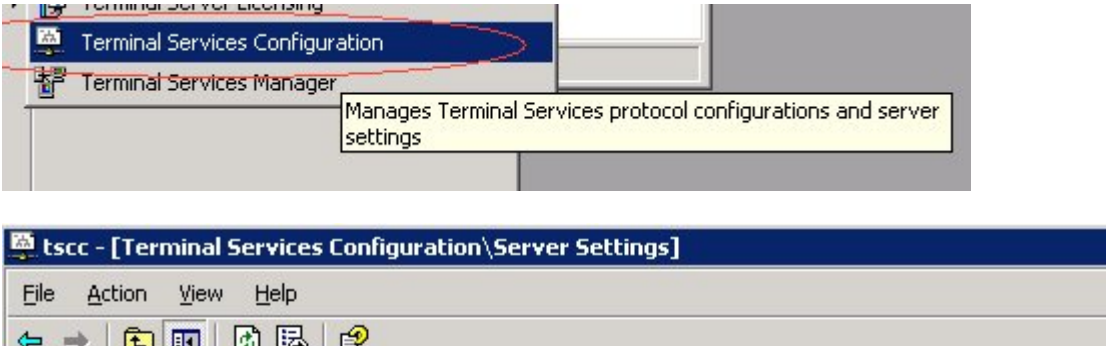

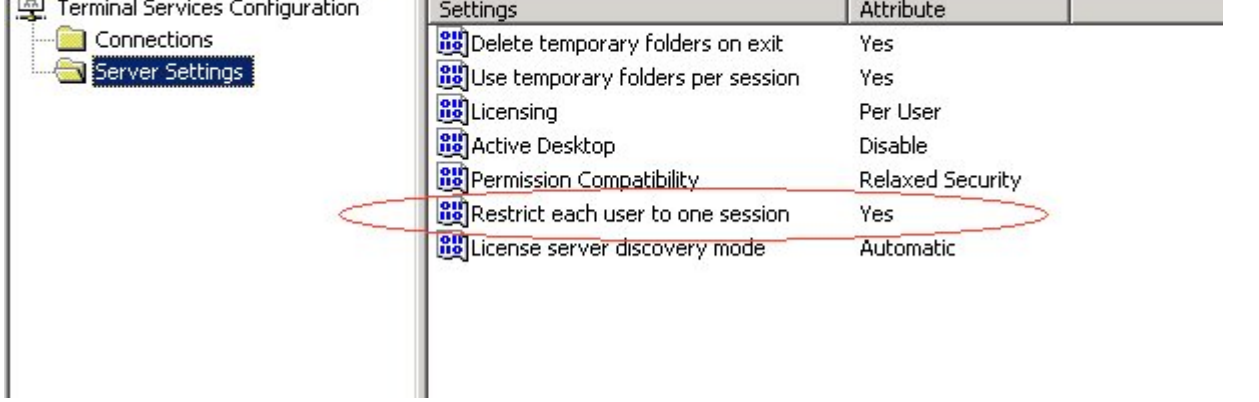

This will prohibit the user from opening another session if a disconnect to the server were to occur, thus reducing the possibility of a terminal ID being in use.

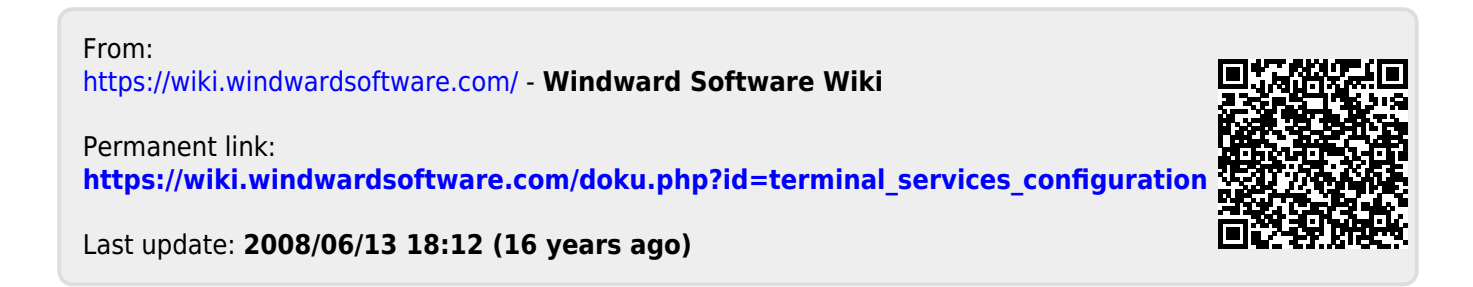